## Untitled

October 18, 2015

```
In [1]: from matplotlib.pyplot import *
%matplotlib inline
```
from IPython.display import set\_matplotlib\_formats set\_matplotlib\_formats('png', 'pdf')

- In [2]: plot([1, 2, 3]) xlabel('Test')
- Out[2]: <matplotlib.text.Text at 0x1020b16a0>

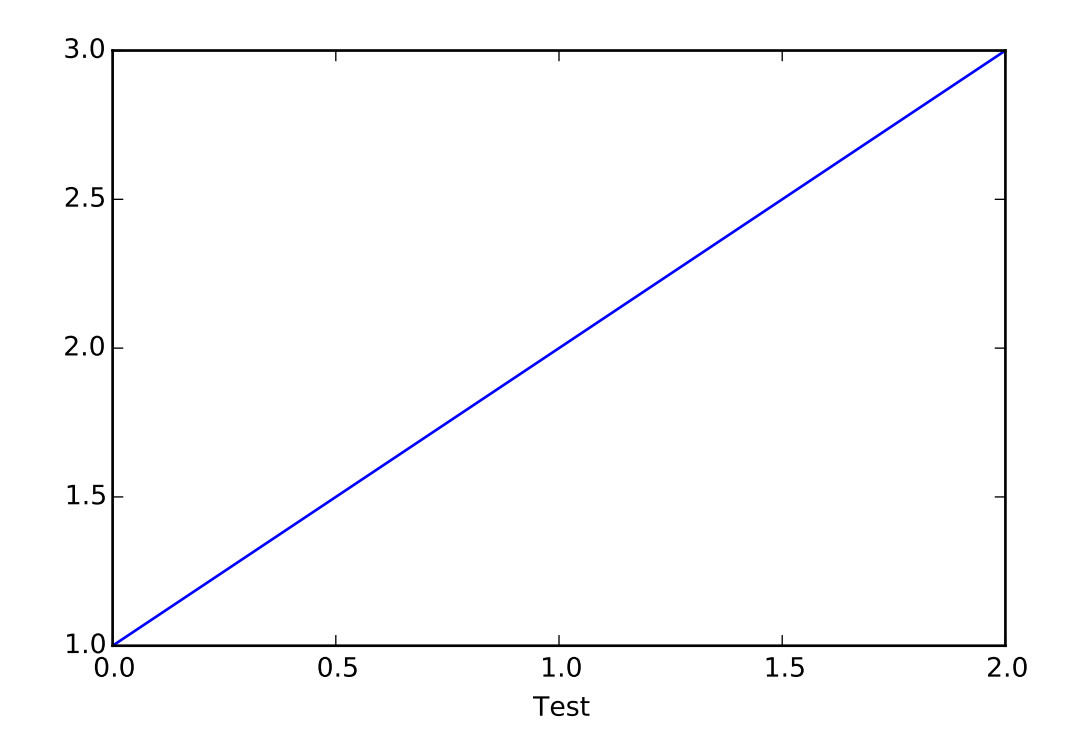

In  $[]$  :